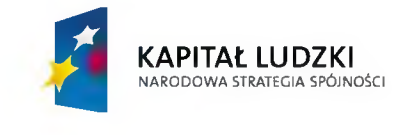

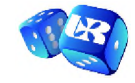

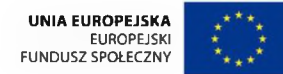

**"Być przedsiębiorczym - nauka przez praktykę"** Projekt współfinansowany przez Unię Europejską w ramach Europejskiego Funduszu Społecznego

**ZP/BP/04/2013 Załącznik nr 1.1. do siwz**

h

**(po zmianie treści siwz z dnia 27.02.2013r.)**

## **OPIS PRZEDMIOTU ZAMÓWIENIA**

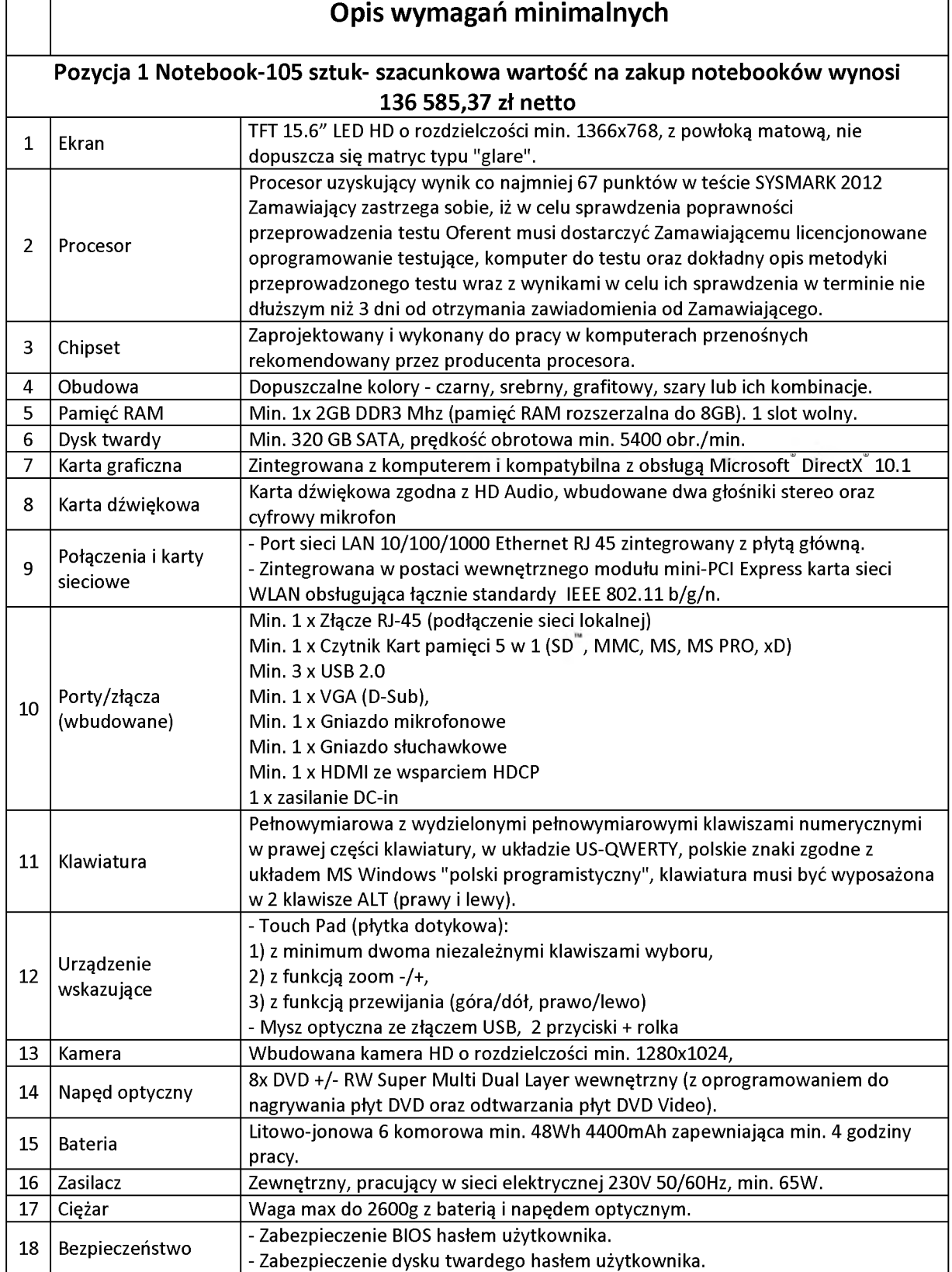

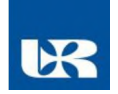

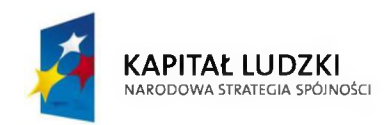

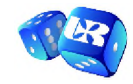

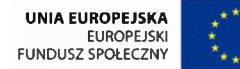

## **"Być przedsiębiorczym - nauka przez praktykę"** Projekt współfinansowany przez Unię Europejską w ramach Europejskiego Funduszu Społecznego

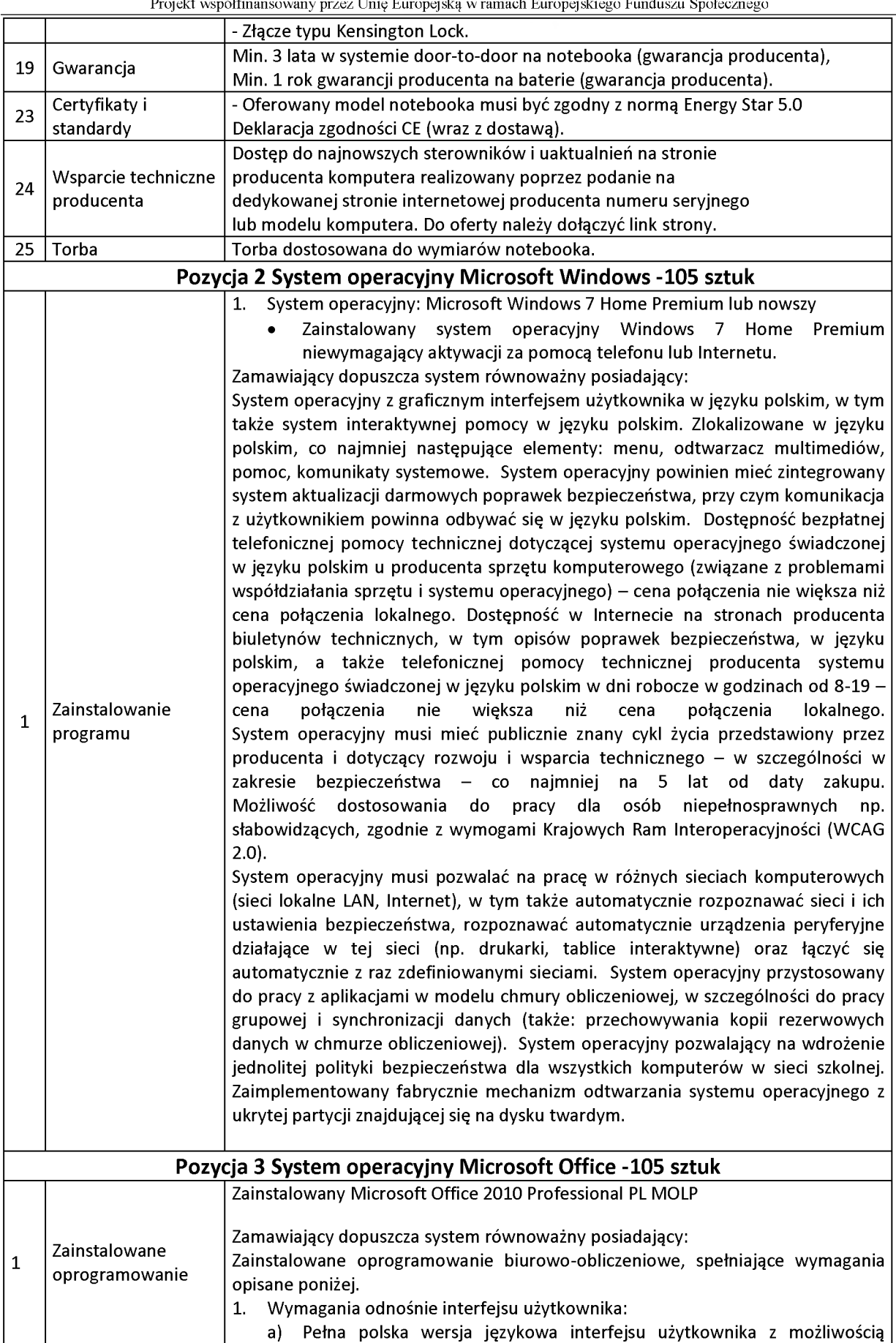

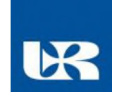

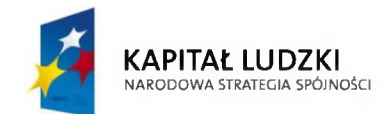

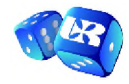

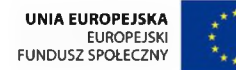

**"Być przedsiębiorczym - nauka przez praktykę"**

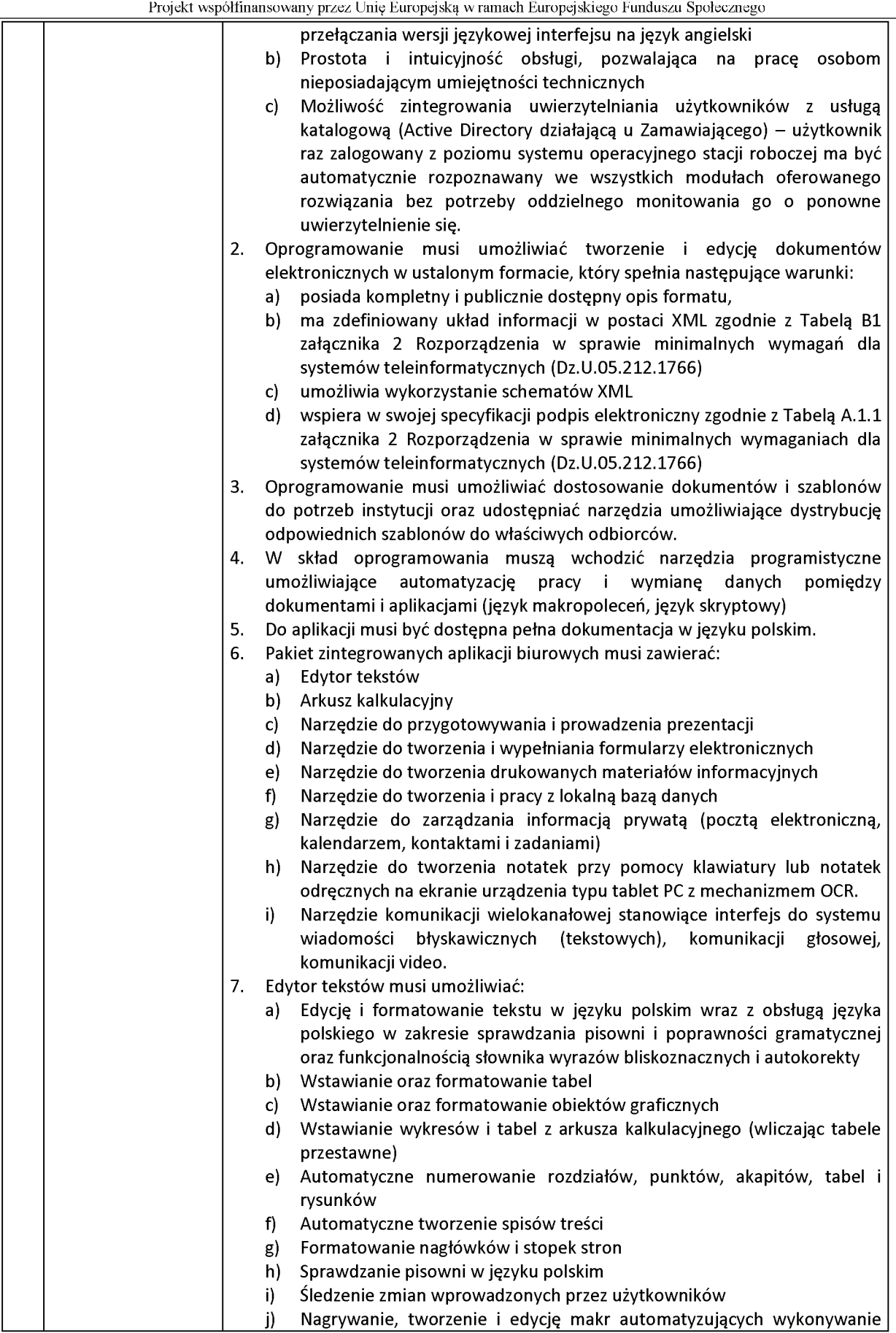

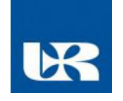

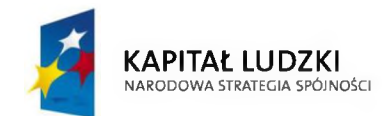

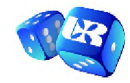

**"Być przedsiębiorczym - nauka przez praktykę"**

Projekt współfinansowany przez Unię Europejską w ramach Europejskiego Funduszu Społecznego

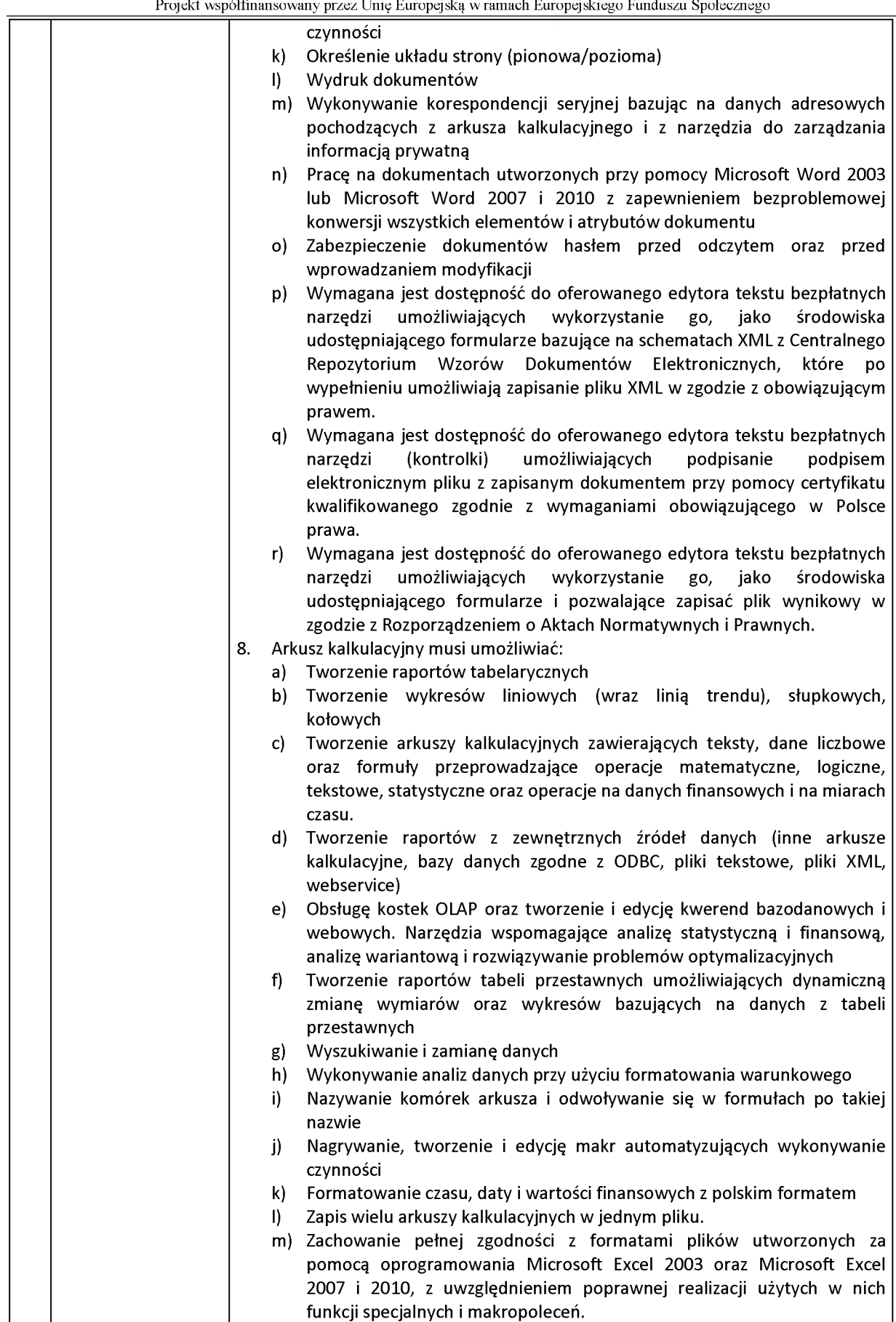

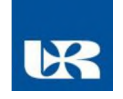

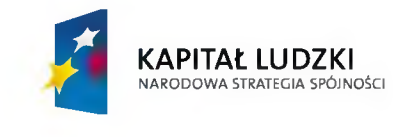

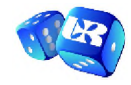

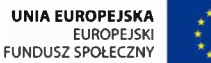

## **"Być przedsiębiorczym - nauka przez praktykę"** Projekt współfinansowany przez Unię Europejską w ramach Europejskiego Funduszu Społecznego

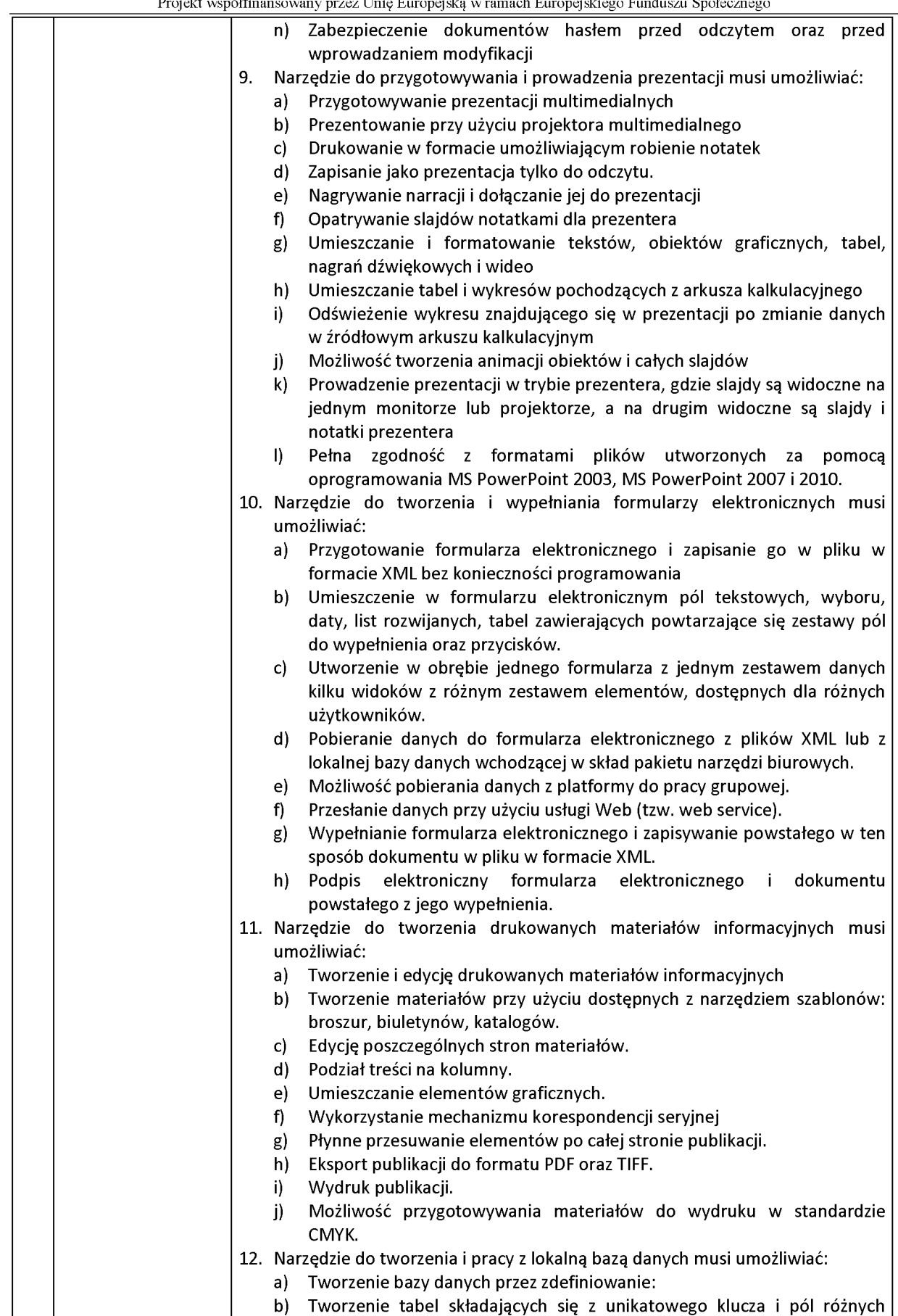

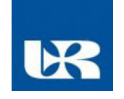

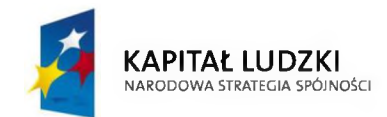

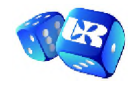

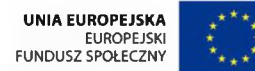

**"Być przedsiębiorczym - nauka przez praktykę"**

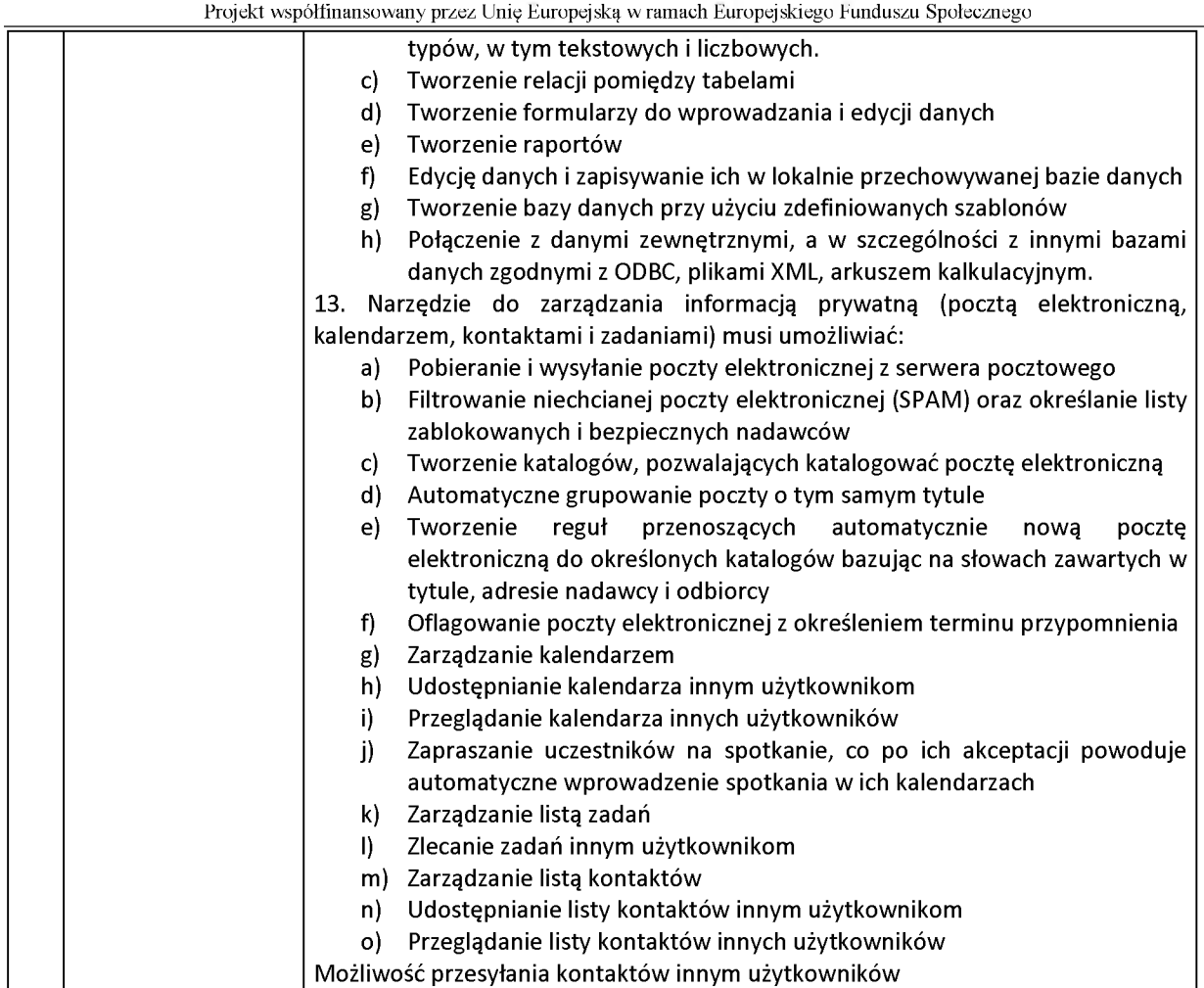

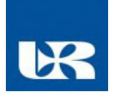